## Calcola le sottrazioni

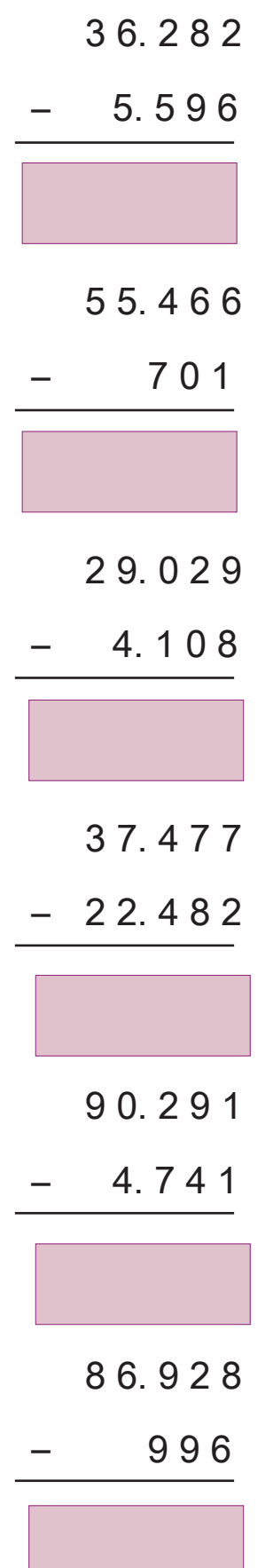

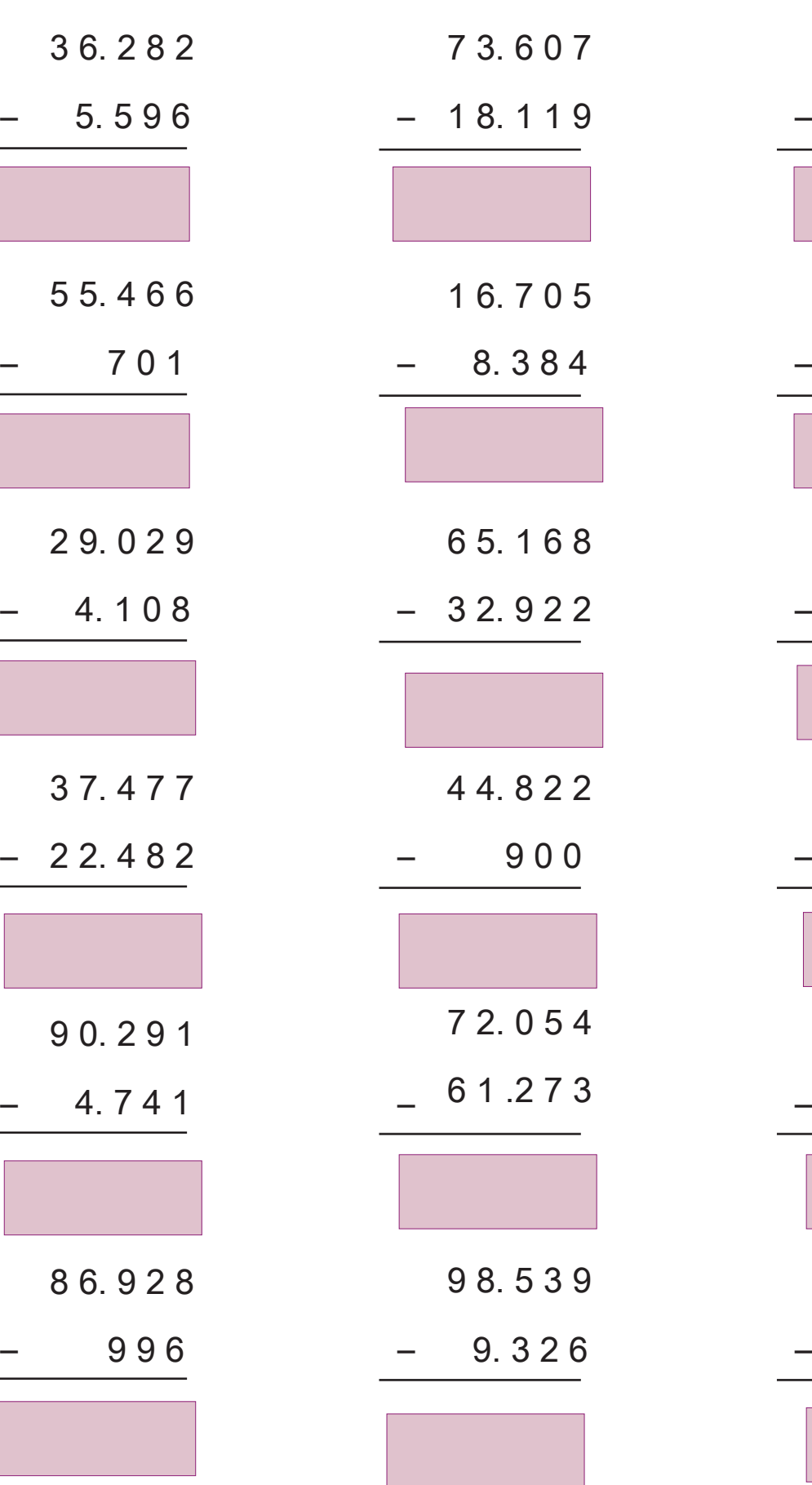

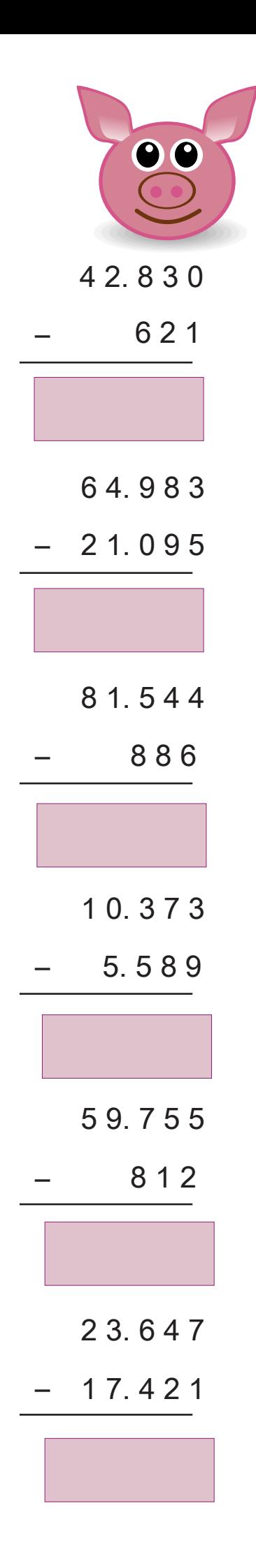

www.tiziana1.it